## **WAV Tools Crack Download PC/Windows [Latest 2022]**

# [Download](http://evacdir.com/V0FWIFRvb2xzV0F/betterment/sulpice.ZG93bmxvYWR8Ylc3TW14NmJYeDhNVFkxTkRVeU1qRXhNSHg4TWpVM05IeDhLRTBwSUhKbFlXUXRZbXh2WnlCYlJtRnpkQ0JIUlU1ZA?doppel=illusionism&valorem=&imbeds=)

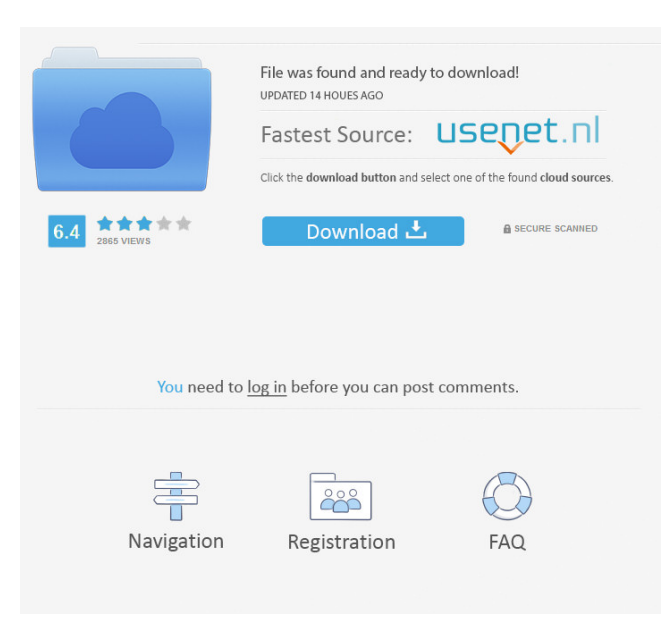

## **WAV Tools Crack + With Registration Code Free Download [Updated-2022]**

Wav audio tool. Create a new mix of audio files WAV format files and join them. WAV Tools Crack Features: Create a new mix of audio files and join them Edit audio files in WAV format. Convert audio files to WAV format. Join audio files into WAV format. Wav audio tool. Create a new mix of audio files WAV format files and join them. Edit audio files in WAV format. Convert audio files to WAV format. Join audio files into WAV format. Wav audio tool. Create a new mix of audio files WAV format files and join them. Edit audio files in WAV format. Convert audio files to WAV format. Join audio files into WAV format. Wav audio tool. Create a new mix of audio files WAV format files and join them. Edit audio files in WAV format. Convert audio files to WAV format. Join audio files into WAV format. Wav audio tool. Create a new mix of audio files WAV format files and join them. Edit audio files in WAV format. Convert audio files to WAV format. Join audio files into WAV format. Wav audio tool. Create a new mix of audio files WAV format files and join them. Edit audio files in WAV format. Convert audio files to WAV format. Join audio files into WAV format. Wav audio tool. Create a new mix of audio files WAV format files and join them. Edit audio files in WAV format. Convert audio files to WAV format. Join audio files into WAV format. Wav audio tool. Create a new mix of audio files WAV format files and join them. Edit audio files in WAV format. Convert audio files to WAV format. Join audio files into WAV format. Wav audio tool. Create a new mix of audio files

WAV format files and join them. Edit audio files in WAV format. Convert audio files to WAV format. Join audio files into WAV format. Wav audio tool. Create a new mix of audio files WAV format

#### **WAV Tools Crack + PC/Windows**

The keymapping module is designed to be the first step in the process of learning to use the keymapping module. In this course we learn how to use the keymapping module to create keymapping files which we can use to generate custom macros. In this course we learn: • What is a Keymapping File • How to Generate and Use Custom Keymapping Files • How to Create a Custom Shortcut to Launch Applications • How to Generate a Custom Shortcut to Launch a File or Folder • How to Generate a Custom Shortcut to Launch Internet Browser • How to Generate a Custom Shortcut to Launch Screen Capture Applications • How to Generate a Custom Shortcut to Launch Screen Capture Applications • How to Generate a Custom Shortcut to Launch Screen 77a5ca646e

## **WAV Tools Crack [Mac/Win]**

Premium ScenarioRuntastic, Realsports, Trophies, Tracking, Hydration, GPS, Level, running for Garmin, Trophies ScenarioRuntastic is a collection of personalized training programs and features for your Garmin account. The collection includes...read more. Total media bar Total media bar is a nifty little media player utility that works as a player and a media library. All media files are added to the library and can be played back from there. The media library is actually a...read more. Picture twist Picture twist is a useful application for converting photo and image files into various formats. The key idea of the software is to help you convert images into various formats. The application comes with...read more. iMyFone UnitedSoft iMyFone UnitedSoft is a simple to use mobile application designed to help you backup, sync and delete messages on your iDevice using the data card and the cloud. It can help you keep your photos, m...read more. FreeGrammarFreak FreeGrammarFreak - the free grammar checking app to ensure you've not lost any points with friends or parents. It even highlights the most common mistakes, so you can just laugh and move on! F...read more. i3D, i3D Creator i3D, i3D Creator is a tool for 3D modeler and texture creator. It allows you to easily create 3D models and textures for making 3D animations. Using this software you can bring your idea in...read more. iTimer Control Free iTimer Control Free is a free time management application, which can help you plan and manage the everyday activities of your business. The software allows you to enter the information about the...read more. NotePC NotePC is a note taking app that makes it easy to capture your thoughts wherever you are, just by taking photos of notepad pages. NotePC is the first and only note taking app with super fast...read more. FlightGear FlightGear is the world's most advanced flight simulator. You are the pilot and have full control of your aircraft. It is the only flight simulation that has a realistic flight model, accurate aerodynamics...read more. PhotoPad: Personal Photo Editor PhotoPad Personal Photo Editor is a photo editor application that allows users to edit their photos or create professional-looking images from scratch. This great photo editor can al...read more. A

### **What's New in the?**

<p>Basic editing functions for WAV files (and other formats)</p><p>No confusing <a href=" Audio Properties Editor</a> (AAPe) like features</p><p>After</p><ul><li>Format: WAV, AIFF, AU, FLAC, CAF, etc.</li><li>File format: all (including archives)</li><li>Edit file size: yes</li><li>Cut and paste: yes</li><li>Properties: no</li><li>Set bit rate and sample rate: yes</li><li>Presets: yes</li><li>Operation: yes</li><li>Create image: yes</li><li>Rename: yes</li><li>Folder: yes</li><li>Backup: yes</li><li>AOF: yes</li><li>Playback: yes</li><li>Create: yes</li><li>Create archive: yes</li><li>Play back: yes</li><li>Help: no</li></ul> <p>Advanced features:</p>><ul><li>Extract audio from AIFF, APE, CUE, AU, FLAC, or WAV file</li><li>Edit samples</li><li>Exclude samples</li><li>Drag and drop &

## **System Requirements For WAV Tools:**

Before purchasing a license, please confirm that you meet all of the requirements. Product Type: Download Product Operating System: Windows XP / Windows 7 / Windows 8 CPU: 1.0 GHz or higher. RAM: 512MB or higher HDD: 5GB or higher Onetime Registration (optional) To download the serial code, you have to register on the website. Once registered, you will receive an activation code and download link. It takes only a few minutes and can be completed with a single click

[https://lixenax.com/wp-content/uploads/2022/06/zebNet\\_Office\\_Keyfinder.pdf](https://lixenax.com/wp-content/uploads/2022/06/zebNet_Office_Keyfinder.pdf)

<https://usedshreddingtrucks.com/wp-content/uploads/FXiTe.pdf>

<http://spotters.club/?p=1413>

<https://onsitegames.com/wp-content/uploads/2022/06/yovenol.pdf>

<https://lancelot-paysage-maconnerie49.com/nfsspringtulips-crack-with-registration-code-x64-updated/>

[https://nadinarasi.com/wp-content/uploads/2022/06/Wieldy\\_Portable.pdf](https://nadinarasi.com/wp-content/uploads/2022/06/Wieldy_Portable.pdf)

[http://s3.amazonaws.com/videoondemand-source-8vbop216albp/wp-](http://s3.amazonaws.com/videoondemand-source-8vbop216albp/wp-content/uploads/2022/06/06152806/Softaken_Gmail_Backup_Pro.pdf)

[content/uploads/2022/06/06152806/Softaken\\_Gmail\\_Backup\\_Pro.pdf](http://s3.amazonaws.com/videoondemand-source-8vbop216albp/wp-content/uploads/2022/06/06152806/Softaken_Gmail_Backup_Pro.pdf)

<https://www.macroalgae.org/portal/checklists/checklist.php?clid=6991>

<http://saddlebrand.com/?p=2969>

[https://www.weactgreen.com/upload/files/2022/06/BUF9TjBr3CrbT3Xq9iNn\\_06\\_0c3d6cdfd6f7a624930d6692b33798c5\\_file.](https://www.weactgreen.com/upload/files/2022/06/BUF9TjBr3CrbT3Xq9iNn_06_0c3d6cdfd6f7a624930d6692b33798c5_file.pdf) [pdf](https://www.weactgreen.com/upload/files/2022/06/BUF9TjBr3CrbT3Xq9iNn_06_0c3d6cdfd6f7a624930d6692b33798c5_file.pdf)